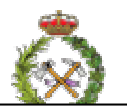

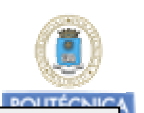

## *EJERCICIO Nº 27*

La realización de un inventario forestal, se ha programado replanteando parcelas circulares de radio variable. El d.m.i. fijado ha sido de 7,5 cmts. y las características de la parcela replanteada son:

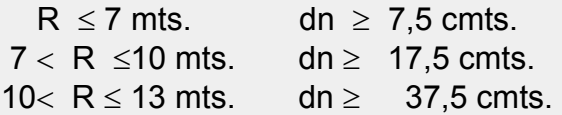

Los centros de parcela están dispuestos sobre un plano del monte de E: 1/15.000, ocupando los vértices de una malla cuadrada de 120 mts. de lado.

Para la iniciación de la toma de datos y localización de las parcelas partimos de un punto de referencia claramente identificable en el plano que está a 1,3 cmts. de uno de los centros de parcela y cuya orientación respecto al norte del plano es 213º . El plano del que disponemos tiene una declinación magnética media  $\delta$  = 5° 20´, la variación anual de la declinación magnética es  $\Delta \delta$  = 9´, y el angulo de convergencia de meridianos es  $\omega = 0^{\circ}$  28<sup> $\prime$ </sup> (grados sexagesimales).

El plano refiere estos datos al 1 de Enero de 1984.

Los datos obtenidos de la parcela media de radio variable tras la realización del inventario han sido:

1

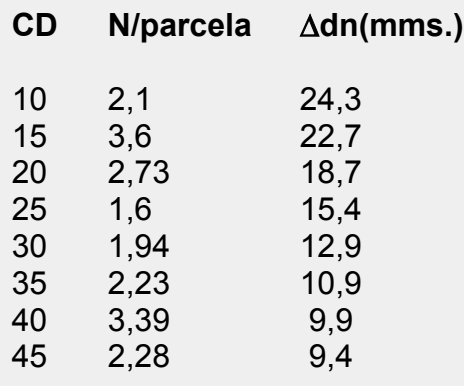

Los ajustes de regresión obtenidos de los datos de los árboles muestra seleccionados en cada parcela han sido :

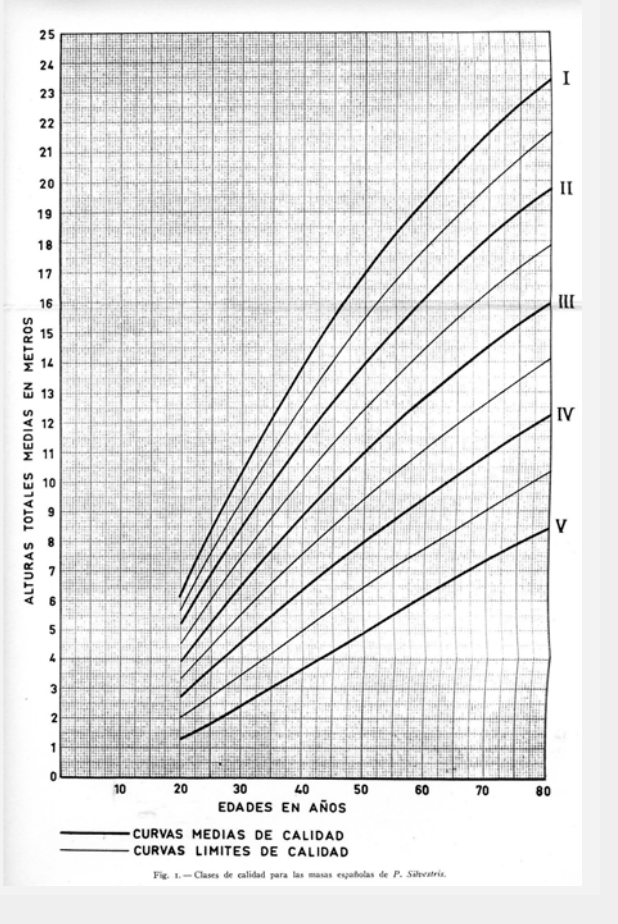

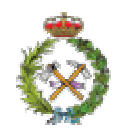

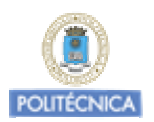

h =  $-5,11 + 1,064 \cdot dn - 0,01 \cdot dn^2$  h(mts.) / dn (cmts.) dcopa =  $3,68 - 0,0214$ · dn + 0, 0017· dn<sup>2</sup> dcopa (mts.) / dn (cmts.) edcorteza =  $0.34 + 0.21 \cdot dn - 0.0025 dn^2$  edc (cmts.) / dn (cmts.)

La edad media de la masa es de 60 años

 De las medidas de los crecimientos diametrales en los últimos cinco años de los árboles muestra, se han obtenido los resultados de incremento diametral señalados para las distintas CD.

La tabla de cubicación disponible para la especie y para la zona es:

 $V = e^{-3}$ ,  $2 \cdot dn$  2,02  $\cdot$  h<sup>0</sup>,94  $V$  (dm<sup>3</sup>) / dn (cmts.) / h (mts.)

Cuestiones:

 1ª/ Rumbo y distancia que debemos llevar sobre el terreno, para localizar la primera parcela que replanteemos.

 2ª/ Rumbo y distancia que debemos llevar sobre el terreno, para localizar las parcelas que se encuentren respectivamente al Norte, Este, Sur y Oeste de la parcela de partida.

 3ª/ Obtener la Funcion de Distribución diamétrica resultante de los datos de la parcela media para la masa inventariada.

 4ª/ Obtenida el área Basimétrica de la masa de los datos de las mediciones con forcípula, determinar cual es el ancho de banda que hubiera proporcionado la mayor precisión en la obtención de este parámetro mediante muestreo relascópico, si en un proceso de investigación los conteos medios con el relascopio de Bitterlich desde los centros de todas las parcelas fueron: Con la banda de los "unos"  $N = 45$ , con la de los "dos"  $N = 18,5$ , con la de los "tres" N  $=$  13, con la de los "unos + los cuartos" N = 10.

 5ª/ Determinar los siguientes índices de masa, a) Fracción de Cabida Cubierta, b) Relación de Espaciamiento, c) Indice e Hart, d) Indice de Hart-Becking, e) Coeficiente de esbeltez.

 6ª/ Determinar la calidad de Estación a la que pertenece esta masa poblada por Pinus sylvestris, según las Curvas de Calidad de Pio A. Pita Carpenter.

 7ª/ Crecimiento relativo según Pressler del¨Area Basimetrica en los últimos cinco años

 8ª/ Estimar el crecimiento corriente anual del Area Basimétrica a través del árbol de area basimétrica media.

 9ª/ Cubicar la masa, determinando el volumen de la misma en m3/Ha., por CD y para el total de la masa.

 10ª/ Estimar el volumen maderable sin corteza de la masa, obteniendo el porcentaje de corteza a través del arbol de area basimétrica media.

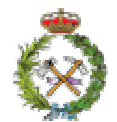

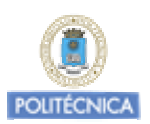

**RESOLUCIÓN: 1º)** 

> $β = α + (δ - n \cdot Δδ - ω)$ Debemos localizar el centro de la parcela nº 1 desde el punto de referencia P. sabemos que: ∆δ Norte Norte<br>
> norté plano<br>
> norté plano  $\alpha = 213^\circ$  magnético plano geográfico  $\uparrow$  effectivalente de production de la production de la production de la production de la production de la production de la production de la production de la production de la produ  $Δ δ = 9'$  $ω = 0° 28'$   $\downarrow$   $ω$ n = nº años del plano Y buscamos el rumbo **β, P**<sup>*β*</sup> *|*<sub>α</sub> *|*<sub>β</sub> 5 4 3 2 1

El rumbo **β** con el que tendremos que orientar la brújula, para llegar desde el punto de referencia P, hasta el centro de la parcela 1 será:

$$
\beta_{a\tilde{n}o\,2003}=213^o+(5^o\ 20^{\textstyle{\cdot}}-19\cdot9^{\textstyle{\cdot}}-28)=\textbf{215}^o\ \textbf{1}^{\textstyle{\cdot}}
$$

La distancia, en metros durante la que tendremos que mantener ese rumbo será:

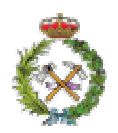

Dasometría / Celedonio López Peña

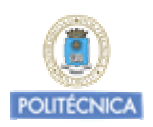

1,3 cm. 15.000 **Distancia**<sub>P-1</sub> =  $\frac{1,3 \text{ cm} \cdot 15.000}{100}$  = **195 m.** 

**2º)** 

Una vez localizado el centro de una de las parcelas de la malla, para localizar las situadas al **Norte** de la ya localizada el Rumbo a llevar sería:

 $\beta_{\text{año 2003}} = 0^{\circ} + (5^{\circ} \ 20^{\circ} - 19 \cdot 9^{\circ} - 28) = 2^{\circ} \ 1^{\circ}$ 

Para las situadas al **Sur** de la ya localizada el Rumbo a llevar sería:

 $\beta_{\text{año 2003}} = 180^{\circ} + (5^{\circ} \ 20^{\circ} - 19 \cdot 9^{\circ} - 28) = 182^{\circ} \ 1^{\circ}$ 

Para las situadas al **Este** de la ya localizada el Rumbo a llevar sería:

 $\beta_{\text{año 2003}} = 90^{\circ} + (5^{\circ} \ 20^{\circ} - 19 \cdot 9^{\circ} - 28) = 92^{\circ} \ 1^{\circ}$ 

Para las situadas al **Oeste** de la ya localizada el Rumbo a llevar sería:

$$
\beta_{a\bar{n}o\,2003}=270^o+(5^o\ 20^{\prime}-19\cdot 9^{\prime}-28)=\textbf{272}^o\ \textbf{1}^{\prime}
$$

La distancia a llevar en todos los casos **serían 120 m.** de parcela a parcela en P.H.

**3º)** La configuración de esta parcela de radio variable:

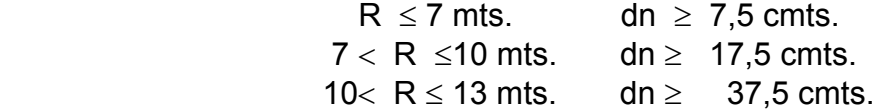

Indica que para distancia inferiores a 7 m. al centro de la parcela, se toman todos los árboles cuyo dn  $\geq$  7,5 cmts., que a partir de los 7 m. de radio solo se toman aquellos cuyo dn es  $\geq$  17,5 cmts., que a partir de los 10 m. y hasta los 13 m. solo aquellos cuyo dn es  $\geq$  37,5 cmts.

Esto hace que tengamos con un único punto de referencia, tres parcelas circulares concéntricas: respectivamente de radios 7 m. que son las que replanteamos para árboles de las C.D. 10 y 15, de radio 10 m. que son las correspondientes a las C.D. 20,25,30,35, y de radio 13 m. las correspondientes a las C.D. 40 y 45

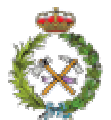

Dasometría / Celedonio López Peña

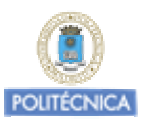

Para los árboles de las C.D. 10 y 15 estamos tomando datos en parcelas de superficie:

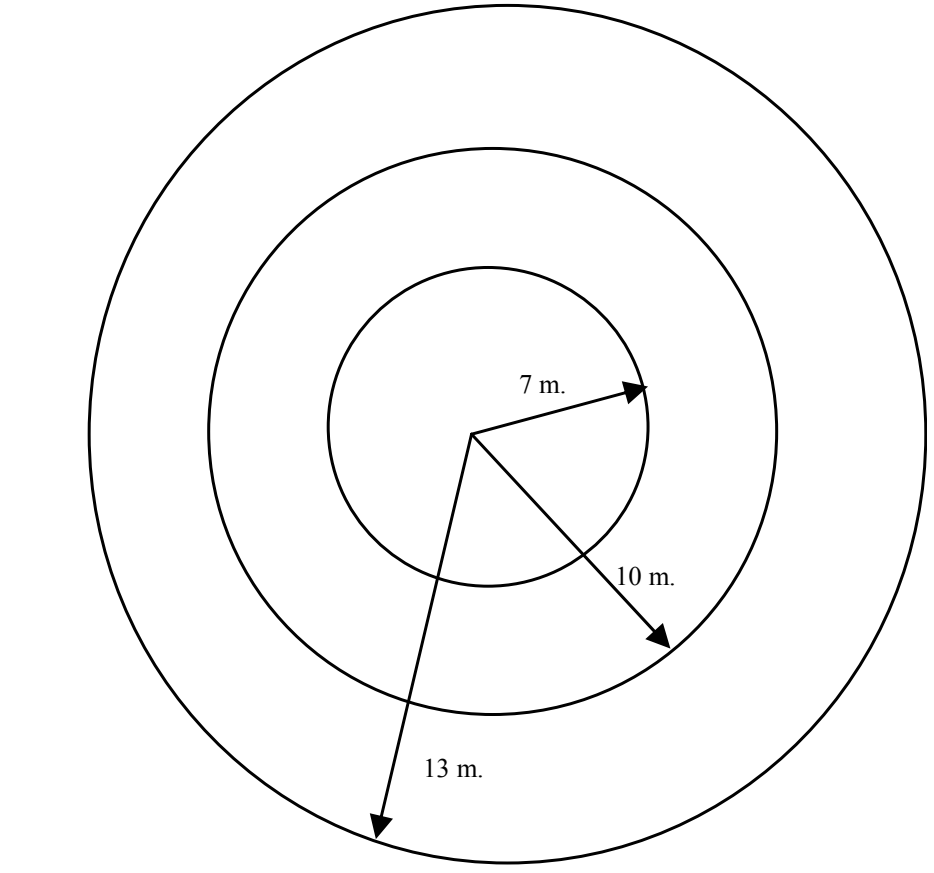

 $7^2$  = 153,9 m<sup>2</sup> =  $\frac{153,9 \text{ m}^2}{48,000}$  $S_{\text{parcela,10-15}} = \pi \cdot 7^2 = 153.9 \text{ m}^2 = \frac{1600,0 \text{ m}}{10.000} = 0,01539 \text{ Has}.$ 

Para los árboles de las C.D. 20,25,30 y 35 estamos tomando datos en parcelas de superficie:

$$
\bm{S}_{\text{pareela},20\text{-}25\text{-}30\text{-}35}=\pi\cdot 10^2=314,15\text{ m}^2=\frac{314,15\text{ m}^2}{10.000}= \bm{0,} \bm{03141 Has}.
$$

Para los árboles de las C.D. 40 y 45, estamos tomando datos en parcelas de superficie:

$$
\mathbf{S}_{\text{parcela,40-45}} = \pi \cdot 13^2 = 530.9 \text{ m}^2 = \frac{530.9 \text{ m}^2}{10.000} = \mathbf{0,05309} \text{ Has.}
$$

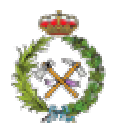

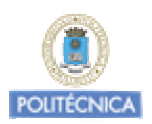

## La Función de Distribución Diamétrica resultante de la parcela media será pues:

| C.D.<br>(cm.) | $N^{\circ}$ pies/<br>parcela | Superficie<br>Parcela<br>(Has.) | Nº pies/Ha |
|---------------|------------------------------|---------------------------------|------------|
| 10            | 2,1                          | 0,01539                         | 136,4      |
| 15            | 3,6                          | 0,01539                         | 233,9      |
| 20            | 2,7                          | 0,03141                         | 86,9       |
| 25            | 1,6                          | 0,03141                         | 50,9       |
| 30            | 1,9                          | 0,03141                         | 61,8       |
| 35            | 2,2                          | 0,03141                         | 71,0       |
| 40            | 3,4                          | 0,05309                         | 63,8       |
| 45            | 2,3                          | 0.05309                         | 42,9       |
|               |                              |                                 | 747,8      |

**4º)** El Area Basimétrica G será:

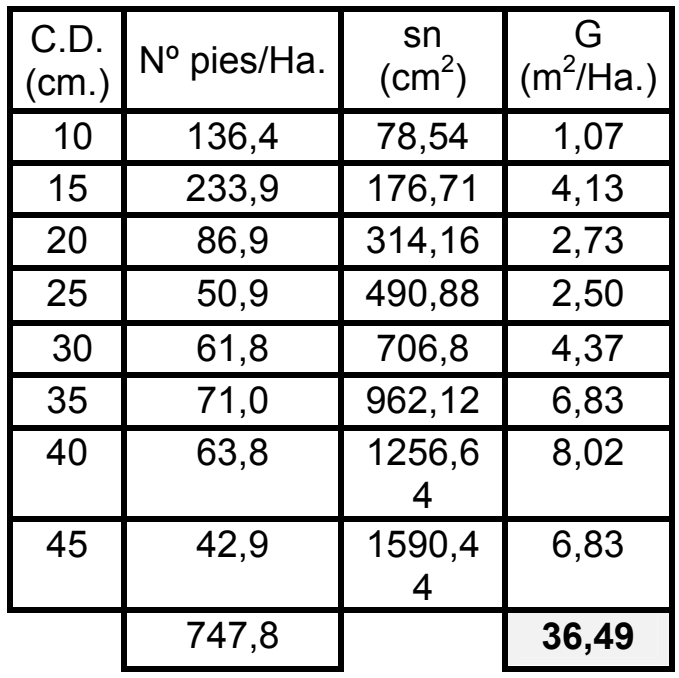

El Area **Contract de la Contract de la Contracte de la Contracte de la Contracte de la Contracte de la Contracte de** 

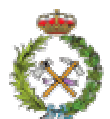

Dasometría / Celedonio López Peña

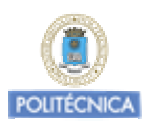

la masa será **G = 36,49 m<sup>2</sup>/Ha.** 

Con la Banda de los "unos" La G obtenida sería: 
$$
G_{(1)} = 45 \cdot 1 = 45 \frac{m^2}{14a}
$$
  
Con la Banda de los "dos" La G obtenida sería:  $G_{(2)} = 18, 5 \cdot 2 = 37 \frac{m^2}{14a}$   
Con la Banda de los "tres" La G obtenida sería:  $G_{(3)} = 13 \cdot 3 = 39 \frac{m^2}{14a}$   
Con la Banda de los "unos + cuartos" La G obtenida sería:  $G_{(4)} = 10 \cdot 4 = 40 \frac{m^2}{14a}$ 

Si consideramos que el inventario realizado nos proporciona los valores de referencia, **la mayor precisión nos la proporciona en esta masa en el proceso de muestreo angular relascópico, la banda de los "dos".**

**5º)** La Fracción de Cabida Cubierta (FCC) será:

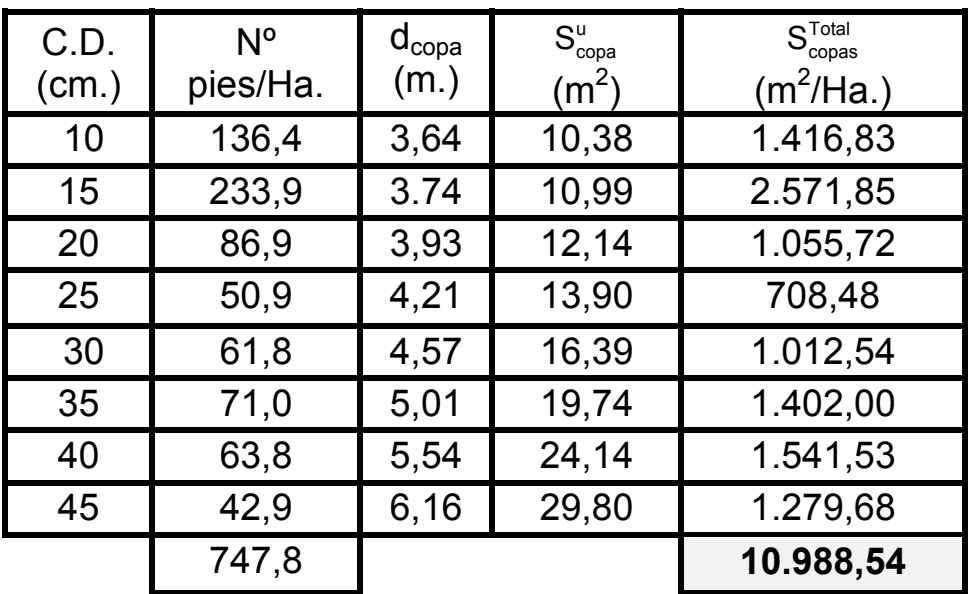

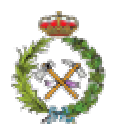

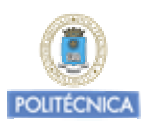

La FCC será: 
$$
Fcc = \frac{10.972 \frac{m^2}{Ha}}{10.000 \frac{m^2}{Ha}} \cdot 100 = 109.7 \%
$$

a) La relación de Espaciamiento E será:

b)  
\n
$$
E = \sqrt{\frac{100 \cdot \text{Fcc}(\%)}{G} \cdot \frac{\pi}{4}} = \sqrt{\frac{100 \cdot 109,7(\%)}{36,49} \cdot \frac{\pi}{4}} = 15,3
$$
\nb)  
\nc) Indice de Hart (s%)  
\n
$$
s_{\text{Hart}}(\%) = 100 \cdot \frac{a_{\text{MR}}}{H_0}
$$
\n
$$
a_{\text{MR}} \text{ (m.)} = \sqrt{\frac{10.000 \text{ m}^2}{747,8 \text{ pies}}}} = 3,65 \text{ m}.
$$

$$
D_0 = \sqrt{\frac{42.9 \cdot 45^2 + 57.1 \cdot 40^2}{100}} = 42.21 \text{ cm}.
$$

$$
H_0 = -5,11 + 1,064 \cdot 42,21 - 0,01 \cdot 42,21^2 = 21,98 \text{ m}.
$$

$$
\boxed{\textbf{s}_{\text{Hart}}(\%) = 100 \cdot \frac{3,65 \text{ m.}}{21,98 \text{ m.}}} = 16,6 \text{ %}
$$

d) Índice de Hart-Becking (s%)

$$
s_{\text{Hart-Becking}}(\%) = 100 \cdot \frac{a_{\text{tresbolillo}}}{H_0} \, \Bigg|
$$

$$
a_{\text{treshold}} = \sqrt{\frac{20.000}{\sqrt{3} \cdot N}} = \sqrt{\frac{20.000 \text{ m}^2}{\sqrt{3} \cdot 747.8^{\text{pies}}}} = 3.93 \text{ m}.
$$

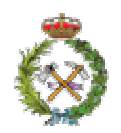

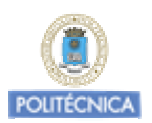

$$
s_{\text{Hart-Becking}}(%) = 100 \cdot \frac{3,93 \text{ m.}}{21,98 \text{ m.}} = 17,88 \text{ %}
$$

e) Coeficiente de Esbeltez

$$
C_{\text{E}} = \frac{H_{\text{MEDIA}}}{D_{\text{MEDIO}}}
$$

Vamos a considerar como valores medios los, del árbol de Area Basimetrica media. Es decir a partir del diámetro medio cuadrático "DG".

$$
\boldsymbol{D_{_G}} = \sqrt{\frac{136, 4\cdot 10^2 + 233, 8\cdot 15^2 + 86, 9\cdot 20^2 + \dots + 42, 9\cdot 45^2}{747, 9}} = 24,92 \text{ cm}.
$$

 $H<sub>G</sub> = -5,11+1,064 \cdot 24,92-0,01 \cdot 24,92^2 = 15,19 \text{ m}.$ 

$$
C_{\rm E} = \frac{15,19 \text{ m.}}{0,2492 \text{ m}} = 60,97
$$

Al ser **CE** ≤ ⇒ **80 Masa estable frente a vientos,...**

**6º)** Si entramos en las curvas de calidad disponibles con la edad media de la masa, 60 años y su altura media, 15,19 m.

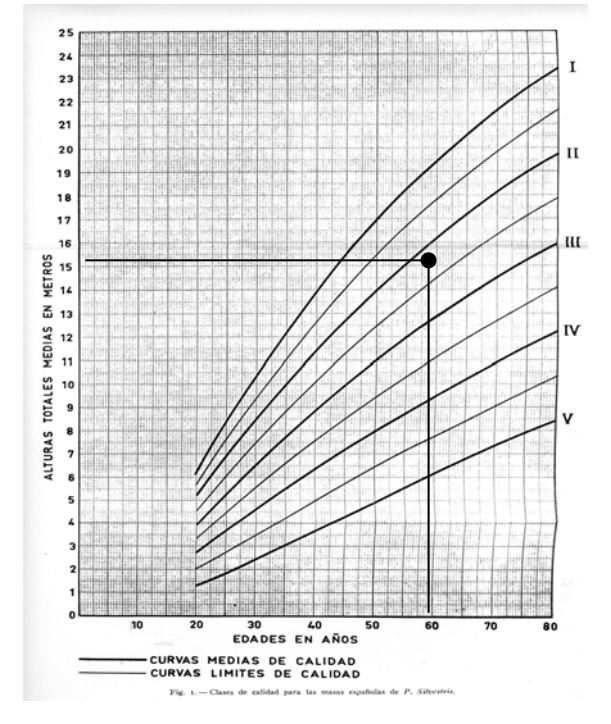

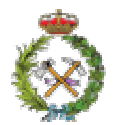

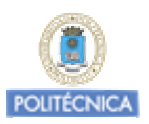

**7º)** Sabemos que el crecimiento periódico de la sección normal, viene dado por la expresión:

$$
\Delta s_n = \frac{\pi}{4} \cdot \left( 2 \cdot d_n \cdot \Delta d_n - \Delta d_n^2 \right)
$$

Para los árboles de la CD "10" tendremos

$$
\Delta s_{10} = \frac{\pi}{4} \cdot \left(2.10 \text{ cm.} \cdot 2,43 \text{ cm.} - (2,43 \text{ cm.})^2\right) = 33,53 \text{ cm}^2.
$$

El crecimiento del Area Basimétrica de los árboles de la CD "10" en los últimos cinco años será:

$$
\Delta G_{_{10}}=\frac{33,53}{100}\text{m}^2/\text{s} \text{ a} \text{n} \text{cos}\cdot 136,45^{\text{ pies}}/\text{Ha}=0,457 \text{ m}^2/\text{Ha}\cdot \text{5} \text{a} \text{n} \text{cos}
$$

Procediendo de igual manera para el resto de las CD

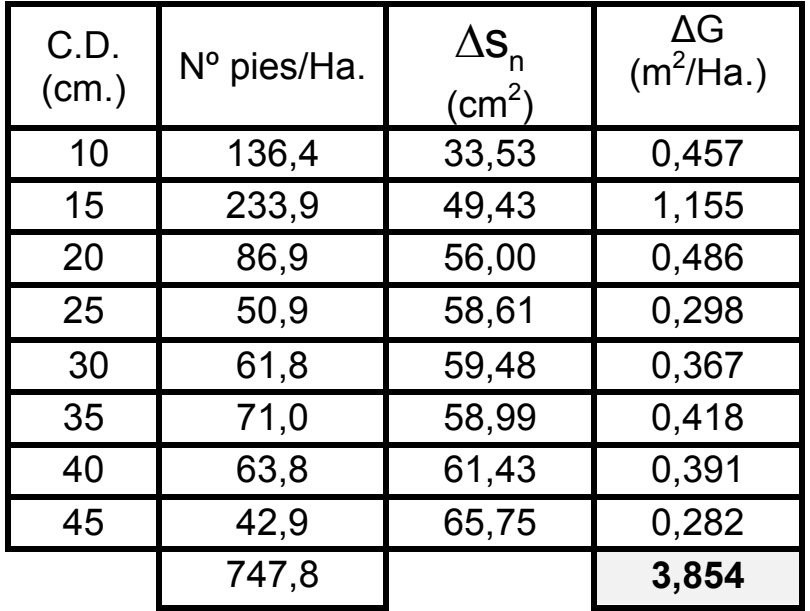

El crecimiento total del Área Basimétrica en los últimos cinco años ha sido de **3,854 m<sup>2</sup> /Ha.** 

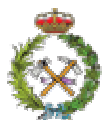

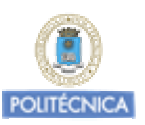

En este periodo el crecimiento relativo que según Pressler obtendremos será:

$$
p(\%)_{\text{Pressler}} = \frac{3.85^{\text{m}^2}\text{/}_{\text{Ha-5años}}}{\frac{5\text{ años}}{36,45^{\text{m}^2}\text{/}_{\text{Ha}} + \left(36,45^{\text{m}^2}\text{/}_{\text{Ha}} - 3,85^{\text{m}^2}\text{/}_{\text{Ha}}\right)}} \cdot 100 = \textbf{2.23} \, \mathrm{\%}_{\text{año}}}{2}
$$

**8º)** 

A veces se realizan estimaciones de manera rápida, aunque menos precisa de distintos parámetros de la masa a través del árbol de A.B. como representante de las características dimensionales medias de la masa.

Así el crecimiento corriente anual del Area Basimétrica que hemos visto en el punto anterior que es

$$
i_{CA} = \frac{3,85^{m^2}/_{Ha\cdot 5a\tilde{n}os}}{5\,\,a\tilde{n}os} = 0,77^{m^2}/_{Ha\cdot a\tilde{n}o}
$$

A través de los valores del árbol de AB. media sera:

$$
D_{_{G}} = 24,92 \Rightarrow \Delta s_{_{G}} = \frac{\pi}{4} \cdot (2 \cdot 24,92 \cdot 1,54 - 1,54^{2}) = 58,41 \text{ cm}^{2}/_{5 \text{ años}}
$$

$$
\Delta G = 747.9^{\,\text{pies}}\!\!/_\text{Ha.}}\cdot\frac{58,41}{100}\text{m}^2\!\!/_\text{S\,\text{años}} = 4,36^{\,\text{m}^2}\!\!/_\text{Ha\,\text{5años}}
$$

$$
i_{\text{CA~estimado}} = \frac{4,36 \text{ m}^2\text{/}_{\text{Ha-5años}}}{5\text{ años}} = 0,872 \text{ m}^2\text{/}_{\text{Ha.año}}
$$

**9º)** Para la cubicación de la masa, aplicaremos la tabla de cubicación disponible:

$$
V = e^{-3.2} \cdot d_n^{2.02} \cdot h^{0.94}
$$

Para la CD "10" tendremos:

$$
h_{10} = -5.11 + 1,064 \cdot 10 - 0,01 \cdot 10^2 = 4,53 \text{ m}.
$$

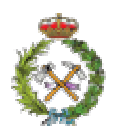

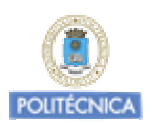

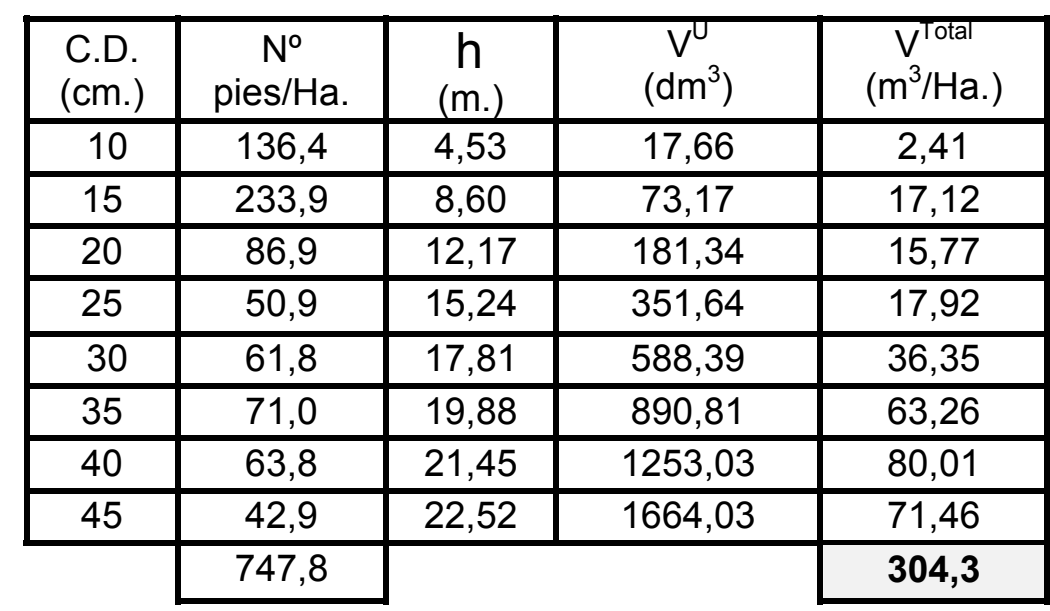

## $\mathsf{V}_{\mathsf{10}}^{\mathsf{u}} = e^{\mathsf{-3,2}} \cdot \mathsf{10}^{\mathsf{2,02}} \cdot 4{,}53^{0,94} = \mathsf{17,66} \text{ dm}^3 \Rightarrow \mathsf{V}_{\mathsf{10}}^{\mathsf{T}} = \mathsf{17,66} \text{ dm}^3 \cdot \mathsf{136,9} \text{ pies}_{\textsf{Ha}}' = \mathsf{2,40} \text{ m}^3\!\mathsf{Ha}}$

## El Volumen total será 304,3 m<sup>3</sup>/ha.

**10º)** Vamos a determinar el porcentaje de corteza medio de los árboles de la masa a través del árbol de Area Basimétrica media, cuyos diámetro normal "D<sub>G</sub>" y altura total "HG", hemos determinado, en un apartado anterior.

 $D<sub>G</sub>$ = 24,92 cm. y H<sub>G</sub>= 15,19 m.

El volumen con corteza del árbol de Area Basimétrica media será:

$$
V_{\text{G}}=e^{-3,2}\cdot 24,92^{2,02}\cdot 15,19^{0,94}=348\text{ dm}^3
$$

El volumen sin corteza del árbol de Area Basimétrica media será:

$$
V_{\text{G sc}} = e^{-3.2} \cdot (24.92 - 4.02)^{2.02} \cdot 15.19^{0.94} = 243.61 \text{ dm}^3
$$

El porcentaje medio de corteza estimado será:

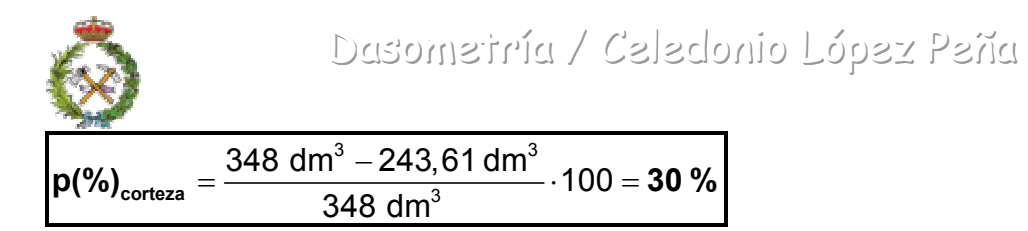

**POLITÉCNICA** 

El volumen sin corteza estimado de la masa será:

$$
\boxed{\text{V}_{\text{Total sc}} = 304.3 \text{ m}^3\text{/}_{\text{Ha}} - 304.3 \text{ m}^3\text{/}_{\text{Ha}} \cdot \frac{30}{100} = \textbf{213.01 m}^3\text{/}_{\text{Ha}}}.
$$